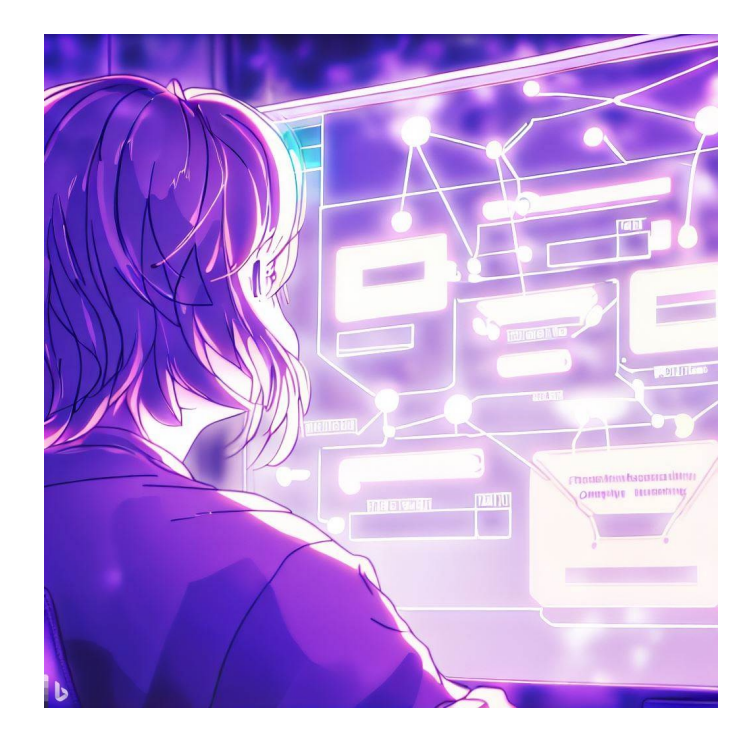

# CSE 331

## UI Modularity

Kevin Zatloukal

### Last Time: Finishing Step 3 for To-Do List

- Rewrote client-side To-Do App into client-server
- Instead of simply updating state:
	- make a request to the server to have it update state
	- once that completes, we update the client's state
	- this keeps the two copies of the state in sync

### Last Time: Fetch Requests Are Complicated

- Four different methods involved in each fetch:
	- 1. method that makes the fetch
	- 2. handler for fetch Response
	- 3. handler for fetched JSON
	- 4. handler for errors

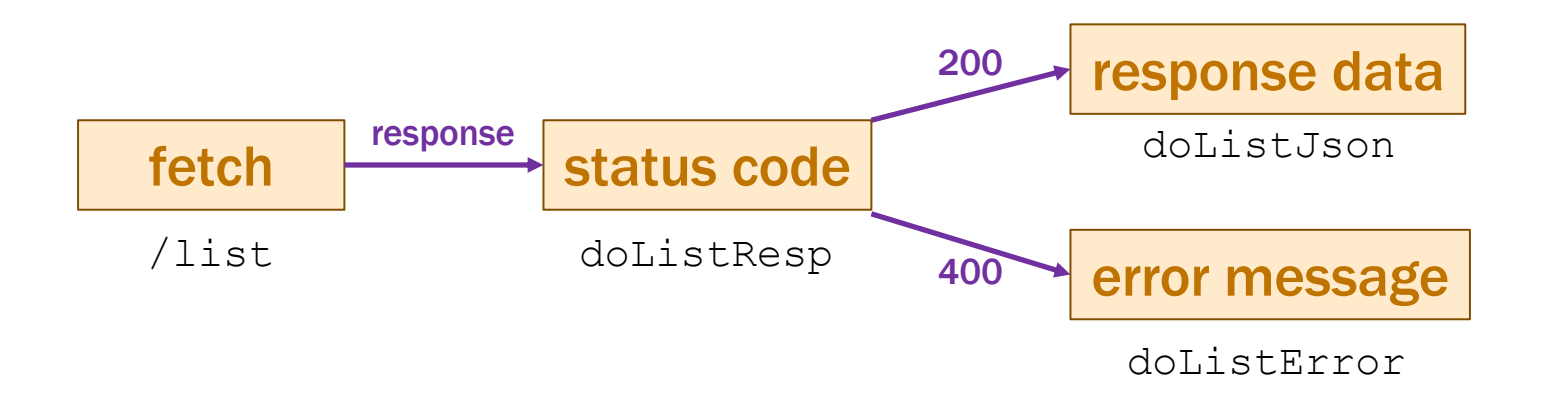

### Last Time: Finishing Step 3 for To-Do List

- Rewrote client-side To-Do App into client-server
- Instead of simply updating state:
	- make a request to the server to have it update state
	- once that completes, we update the client's state
	- this keeps the two copies of the state in sync
- App gets the list from the server...
	- 1. Initially
	- 2. 5 seconds after an item is completed

```
// Called to refresh our list of items from the server.
doRefreshTimeout = (): void => {
  fetch("/api/list").then(this.doListResp)
      .catch(() => this.doListError("failed to connect"));
};
// Called with the response from a request to /api/list
doListResp = (res: Response): void => {
  if (res.status === 200) {
    res.json().then(this.doListJson)
       .catch(() => this.doListError("200 response is not JSON"));
  } else if (res.status === 400) {
    res.text().then(this.doListError)
       .catch(() => this.doListError("400 response is not text"));
  } else {
```

```
this.doListError(`bad status code ${res.status}`);
```

```
};
```
}

```
// Called with the JSON response from /api/list
doListJson = (data: unknown): void => {
  if (!isRecord(data)) {
    console.error("bad data from /list: not a record", data)
    return;
  }
  const items = parseItems(data.items);
  if (items !== undefined)
    this.setState({items: items});
};
// Called when we fail trying to load the list from the server
doListError = (msg: string): void => {
  console.error(`Error fetching /list: ${msg}`);
```
};

```
// Called with the JSON response from /api/list
doListJson = (data: unknown): void => {
  if (!isRecord(data)) {
    console.error("bad data from /list: not a record", data)
    return;
  }
  const items = parseItems(data.items);
  if (items !== undefined)
    this.setState({items: items});
};
```
– often useful to move this type checking to helper functions

#### New TodoApp – parseItems

```
// Ensure that this is an array of items. Returns it with that type
// or undefined if invalid (after logging an error message).
const parseItems = (val: unknown): Item[] | undefined => {
  if (!Array.isArray(val)) {
    console.error("not an array", val);
    return undefined;
  }
  const items: Item[] = [];
  for (const item of val) {
    if (!isRecord(item) || typeof item.name !== 'string' ||
        typeof item.completed !== 'boolean') {
      console.error("not an item", item);
      return undefined;
    } else {
      items.push({name: item.name, completed: item.completed});
    }
  }
  return items;
};
                                                           actual code has
                                                           3 separate cases
```

```
// Called with the JSON response from /api/list
doListJson = (data: unknown): void => {
  if (!isRecord(data)) {
    console.error("bad data from /list: not a record", data)
    return;
  }
  const items = parseItems(data.items);
  if (items !== undefined)
    this.setState({items: items});
};
```
– often useful to move this type checking to helper functions

#### – we provide code for this in **HW8**

functions toJson / fromJson convert between **unknown** and Square (both directions sometimes needed since **not all JavaScript is valid JSON**) **for** (**const** item **of** val)

#### • "for .. of" iterates through array elements *in order*

 $-$  ... or the entries of a Map or the values of a Set

entries of a Map are (key, value) pairs

– fine to use this now

#### – no need to write an invariant for such loops

do X for each Y is simple enough that we can skip the invariant (do not abuse this)

## Lifecycle Events

- React also includes events about its "life cycle"
	- componentDidMount: UI is now on the screen
	- componentDidUpdate: UI was just changed to match render
	- componentWillUnmount: UI is about to go away
- Often use "mount" to get initial data from the server
	- constructor shouldn't do that sort of thing

```
componentDidMount = (): void => {
  fetch("/api/list")
    .then(this.doListResp)
    .catch(() => this.doListError("connect failed");
};
```
#### One More Change

• Don't have the items initially...

```
type TodoState = {
 items: Item[] | undefined; // items or undefined if loading
 newName: string; // mirrors text in name-to-add field
};
renderItems = (): JSX.Element => {
  if (this.state.items === undefined) {
    return <p>Loading To-Do list...</p>;
  } else {
   const items = [];
   // … old code to fill in array with one DIV per item …
   return <div>{items}</div>;
  }
};
```
### New TodoApp — Requests

#### **To-Do List**

#### V laundry

 $\Box$  wash dog

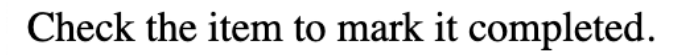

New item: Add

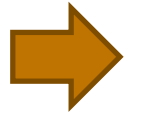

**To-Do List** 

 $\Box$  wash dog

Check the item to mark it completed.

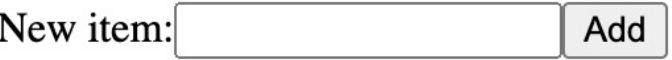

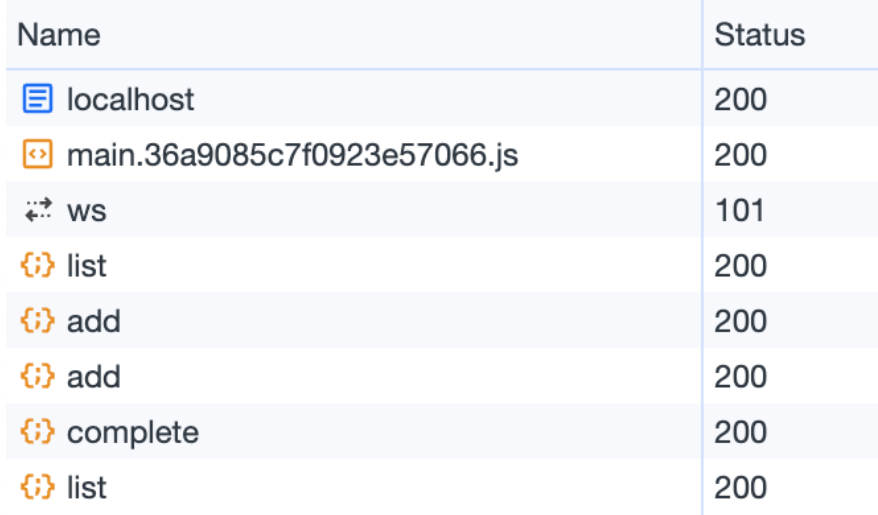

### Summary of To-Do List Example

- Built it in the following order:
	- 1. Wrote the client UI with local data
		- no client/server interaction at the start

#### 2. Wrote the server

- official store of the data (client state is ephemeral)
- only provided the operations needed by the client
	- $/$ list to get the list when the page loads
	- /add and /complete are the updates we make (no remove)
- 3. Connected the client to the server
	- used fetch to update data on the server before doing same to client
- These are good steps to write any full-stack app

could swap these

## Another Example

- To-Do List UI is basic
	- $-$  all of it easily fits in a single component ( $\text{TodoApp.tss}$ )

#### **To-Do List**

V laundry  $\Box$  wash dog

Check the item to mark it completed.

New item: Add

- More complex UI can be too much code for one file
	- necessary to split it into multiple components

### Recall: Other Properties of High-Quality Code

- Professionals are expected to write high-quality code
- Correctness is the most important part of quality
	- users hate products that do not work properly
- Also includes the following:
	- easy to understand
	- easy to change
	- modular

via abstraction

- Poor design to put all the app in one Component
	- it works, but is lacks properties of high-quality code
	- better to break it into smaller pieces (modular)
- Two ways to the UI into separate components:
	- 1. Separate parts that are next to each other on screen
	- 2. Separate parts on the screen at different times

### Component Modularity

• Separate parts that are next to each other

```
class App extends Component<..> {
  render = (): JSX.Element {
    return (<div>
         <TitleBar title={"My App"}/>
        <SideBar/>
         <MainBody/>
      \langle /div>) ;
  };
}
                                          SideBar
```
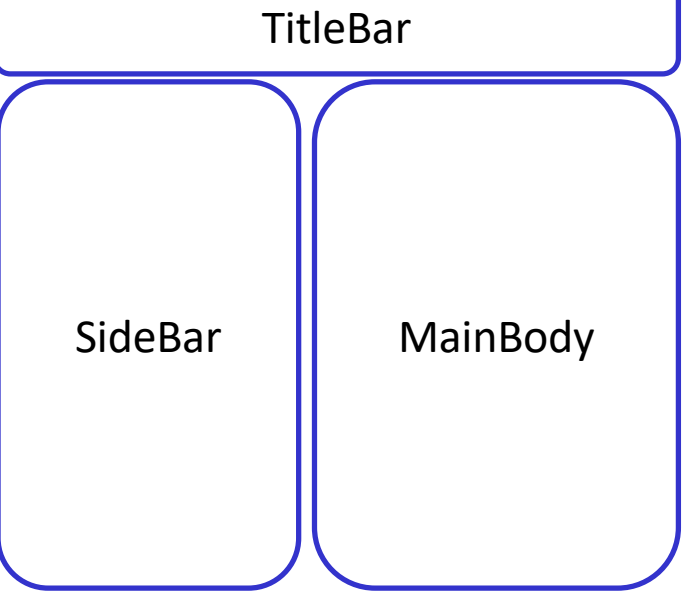

### Component Modularity

- Separate parts on the screen at different times
- App is always on the screen
	- App chooses which child component to display

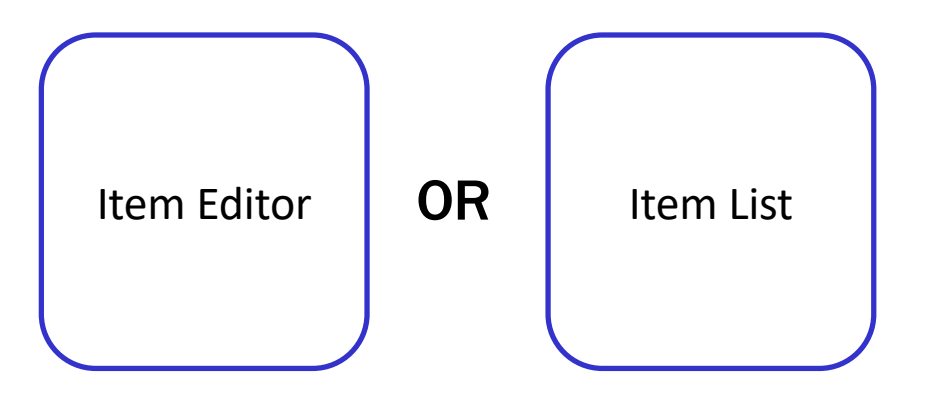

– sometimes it has an Editor child and sometimes not

• Separate parts on the screen at different times

```
type AppState = {editing: boolean};
class App extends Component<{}, AppState> {
  …
  render = (): JSX.Element {
    if (this.state.editing) {
      return <ItemEditor item={this.state.item}/>;
    } else {
      return <ItemList/>;
    }
  };
  …
}
```
## Example: Auctions

### Recall: Steps to Writing a Full Stack App

- Assume we know what the app should look like
	- all different interactions are described to us
- Then we can write it in the following order:
	- 1. Write the client UI with local data
		- no client/server interaction at the start
	- 2. Write the server
		- official store of the data (client state is ephemeral)
		- only provide the operations needed by the client
	- 3. Connect the client to the server
		- use fetch to update data on the server before doing same to client
- Initial page shows user a list of auctions
	- can also add their own

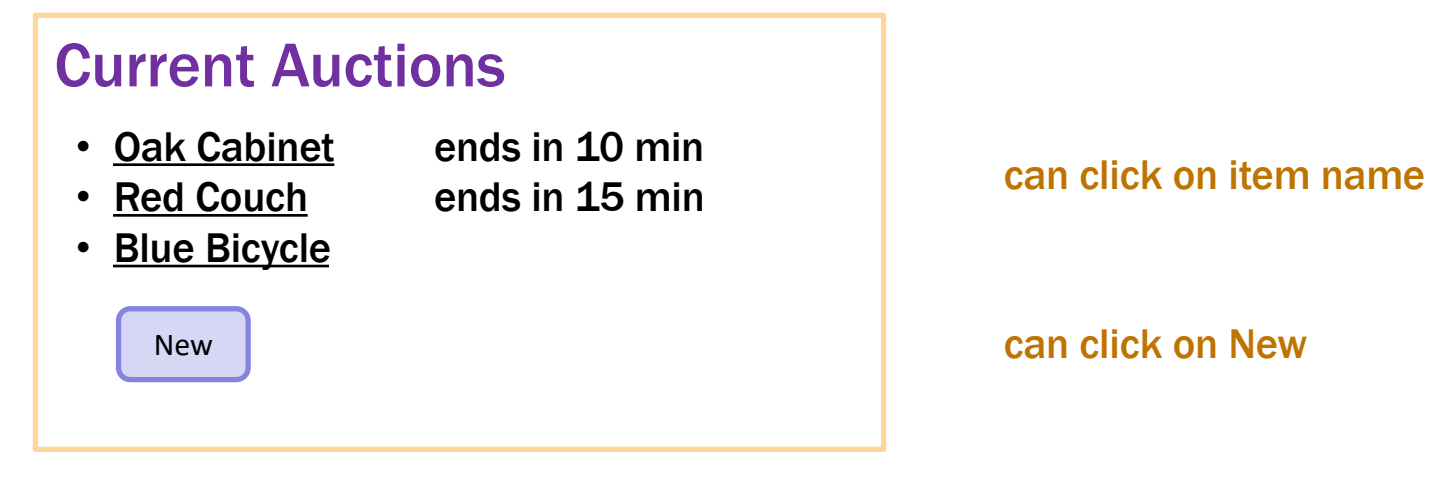

- Clicking on an item shows the full details
	- allows user to bid

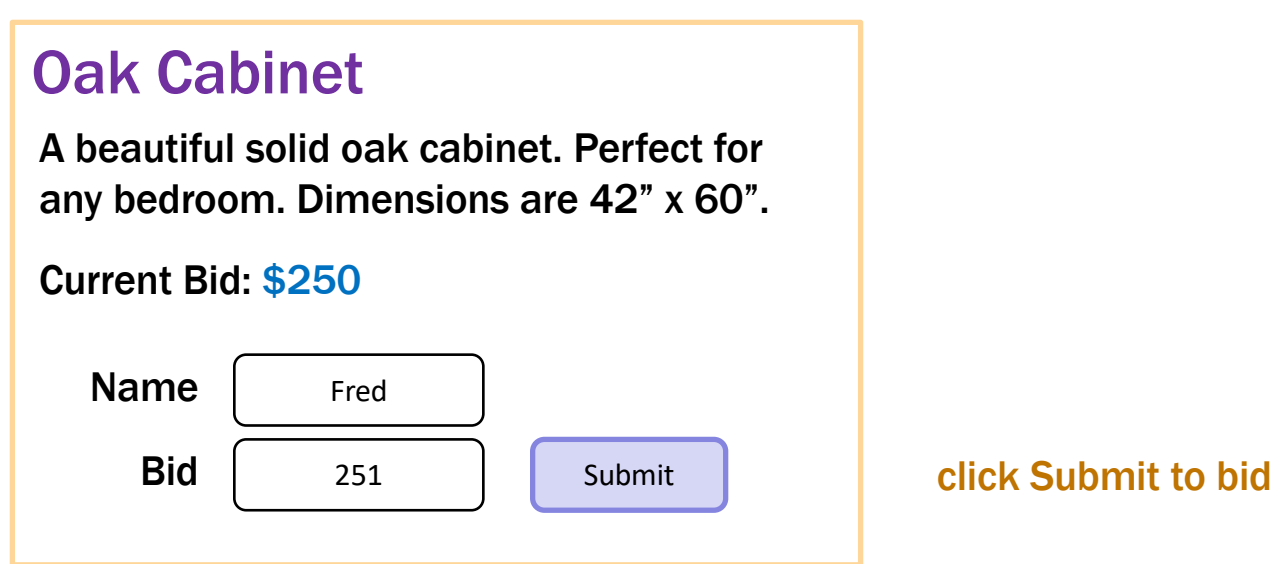

Show an error if the user:

- does not enter a name
- enters a non-number bid
- enters a bid smaller than the current bid
- Clicking on an item shows the full details
	- allows user to bid

#### Oak Cabinet

A beautiful solid oak cabinet. Perfect for any bedroom. Dimensions are 42" x 60".

Final Bid: \$250

Won By: Alice

Don't let users bid if the auction is over.

Instead, show who won the auction.

- Clicking on New allows the user to start a new auction
	- user provides the full details of the item to auction

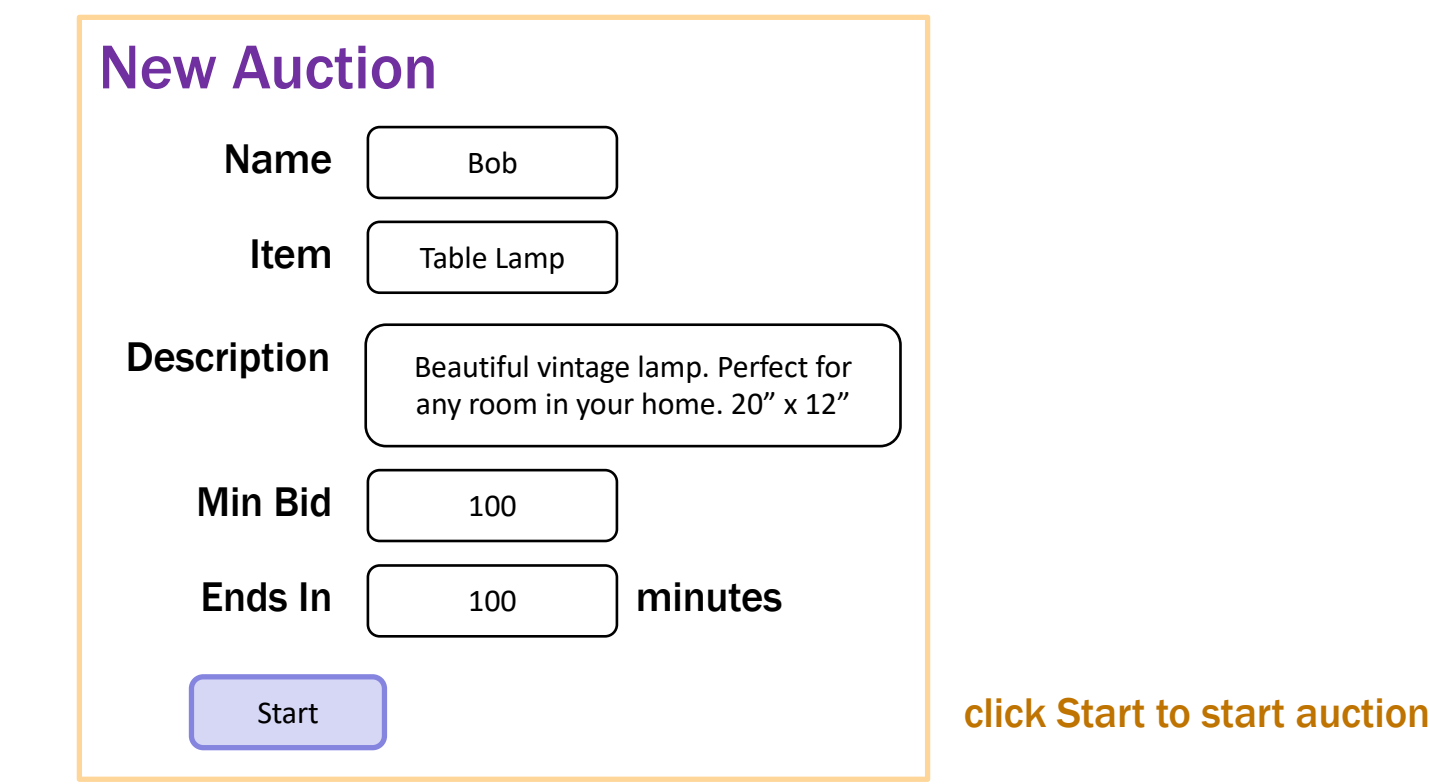

### Steps to Writing a Full Stack App

- Assume we know what the app should look like
	- all different interactions are described to us
- Then we can write it in the following order:
	- 1. Write the client UI with local data
		- no client/server interaction at the start
	- 2. Write the server
		- official store of the data (client state is ephemeral)
		- only provide the operations needed by the client
	- 3. Connect the client to the server
		- use fetch to update data on the server before doing same to client

## Writing the Client

- Component state is tightly coupled with UI on screen
	- must store state to render exactly what you see
- Design the client by thinking about what you see
	- what components do you need to show that UI different "pages" should be different components
	- what information do you need to draw each component must be provided in props or stored in state

#### Example: Auction UI

• Auction site has three different "pages"

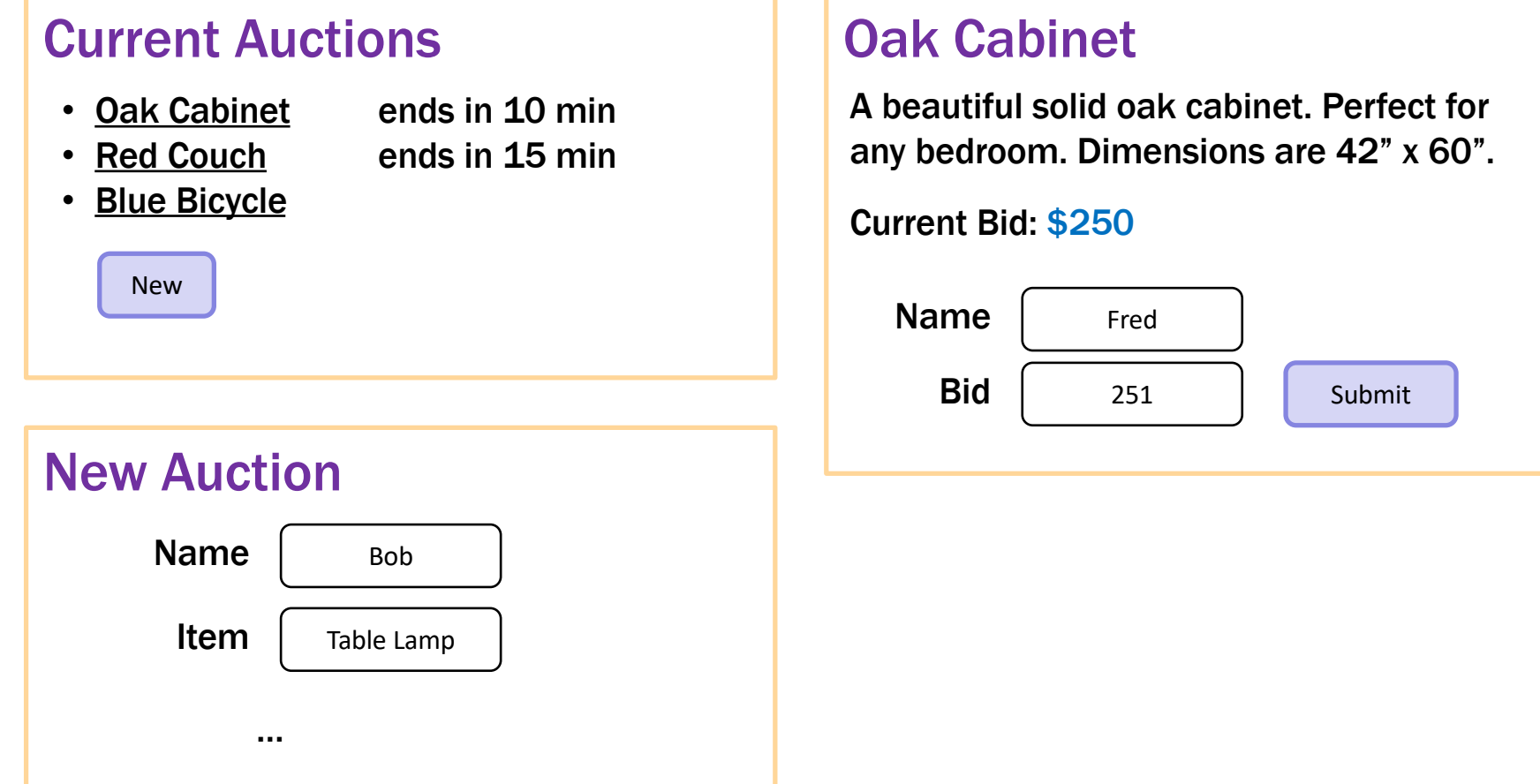

- Auction site has three different "pages"
- Need four different components:
	- Auction List: shows all the auctions (and Add button)
	- Auction Details: shows details on the auction (w Bid button)
	- New Auction: lets the user describe a new auction
	- App: decides which of these pages to show

– state needs to indicate which page to be showing

```
type Page = "list" | "new" |
            {kind: "details", index: number};
```
**type** AppState = {page: Page, auctions: Auction[]};

**class** App **extends** Component<{}, AppState> { … }

 $-$  What is Page an example of? it is an **inductive data type** (of the "enum" variety)

type Page := list  $\vert$  new  $\vert$  details(n: N)

#### – render shows the appropriate UI

```
render = (): JSX.Element => {
  if (this.state.page === "list") {
    return <AuctionList auctions={this.state.auctions}
                   onNewClick={this.doNewClick}
                   onAuctionClick={this.doAuctionClick}/>;
  } else if (this.state.page === "new") {
    return <NewAuction onStartClick={this.doStartClick}
                       onBackClick={this.doBackClick}/>;
  } else { // kind: "details"
    const auction = this.state.page.auction;
    return <AuctionDetails auction={auction}
                   onBidClick={this.doBidClick}
                    onBackClick={this.doBackClick}/>;
  }
};
```
### Example: Auction UI

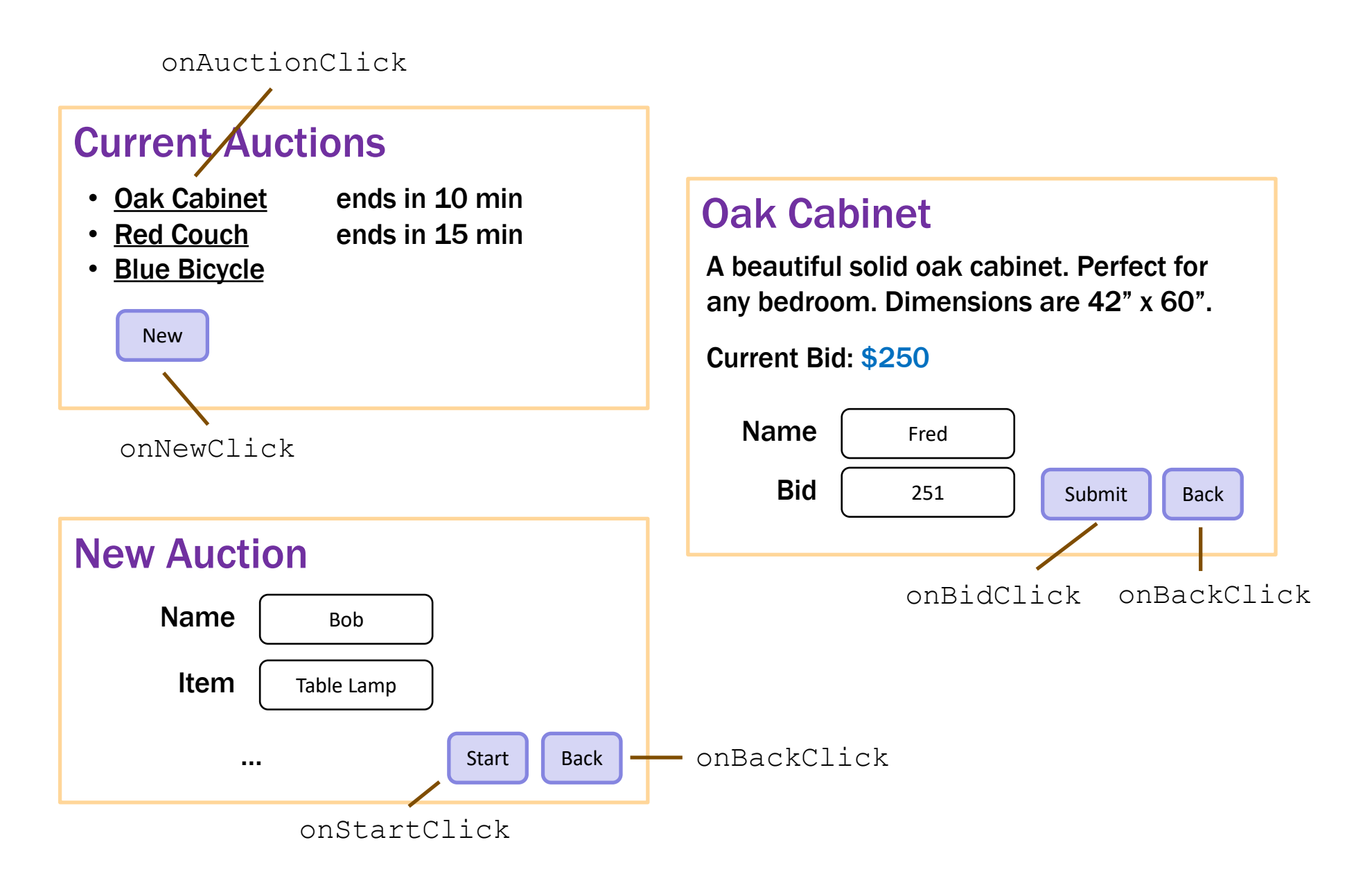

– event handlers change what is shown

```
doNewClick = () : void => {
  this.setState({page: "new"}); // show new auction page
};
doBackClick = () : void => {
  this.setState({page: "list"}); // show auction list page
};
doAuctionClick = (index: number): void => {
  // show details list page for the given auction
  this.setState({page: {kind: "details", index: index}});
};
```
- $-$  the  $App$  component stores the auction list
	- easy to pass it down to subcomponents in their props

#### – subcomponents cannot mutate the auction list!

they must invoke **callbacks** to have the App update the auction list

```
doStartClick = (name: string, seller: string, …): void => {
  const auction = {name, seller, …};
  const auctions = this.state.auctions.concat([auction]);
  this.setState({page: "list", auctions: auctions});
};
```

```
doBidClick = (index: number, bidder: string, amount: number) => {
  const newVal = …; // update the auction to have a new high bidder
  const auctions = this.state.auctions.slice(0, index)
      .concat([newVal])
      .concat(this.state.auctions.slice(index+1));
  this.setState({auctions: auctions,
                 page: {kind: "details", index: index});
};
```